#### Data & Memory Management

CS4410: Spring 2013

#### Records in C:

**}** 

**struct Point { int x; int y; };** 

**struct Rect { struct Point ll,lr,ul,ur; };** 

**struct Rect mkSquare(struct Point ll, int elen) { struct Square res; res.lr = res.ul = res.ur = res.ll = ll; res.lr.x += elen; res.ur.x += elen; res.ur.y += elen; res.ul.y += elen;** 

#### Representation:

**struct Point { int x; int y; };** 

• Two contiguous words. Use base address.

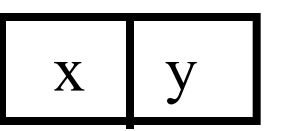

• Alternatively, dedicate two registers?

**struct Rect { struct Point ll,lr,ul,ur; };** 

• 8 contiguous words.

ll.x ll.y lr.x lr.y ul.x ul.y ur.x ur.y

## Member Access

- $i = rect.uI.y$
- Assuming \$t holds address of p:
- Calculate offsets of path relative to base:
	- .ul = sizeof(struct Point)+sizeof(struct Point),  $y =$  sizeof(int)

– So lw \$t2, 36(\$t)

## Copy-in/Copy-out

When we do an assignment as in:

```
struct Rect mkSquare(struct Point ll, int elen) { 
   struct Rect res; 
   res.lr = ll; 
   ...
```
then we copy all of the elements out of the source and put them in the target. Same as doing word-level opn's:

**struct Rect mkSquare(struct Point ll, int elen) { struct Rect res; res.lr.x = ll.x; res.lr.y = ll.x; ...** 

For really large copies, we use something like memcpy.

## Procedure Calls:

- Similarly, when we call a procedure, we copy arguments in, and copy results out.
	- Caller sets aside extra space in its frame to store results that are bigger than 2-words.
	- We do the same with scalar values such as integers or doubles.
- Sometimes, this is termed "call-by-value". – This is bad terminology. – Copy-in/copy-out is more accurate.
- Problem: expensive for large records…

Arrays

```
void foo() { void foo() { 
  char buf[27]; char buf[27]; 
  buf[0] = 'a'; *(buf) = 'a'; 
  buf[1] = 'b'; *(buf+1) = 'b'; 
 ... ... 
  buf[25] = 'z'; *(buf+25) = 'z'; 
 \text{buf}[26] = 0; * (buf+26) = 0;
} }
```
Space is allocated on the stack for buf.

(note, without alloca, need to know size of buf at compile time…)

buf[i] is really just base of array  $+ i * e$ It size

# Multi-Dimensional Arrays

- In C **int M[4][3]** yields an array with 4 rows and 3 columns.
- Laid out in *row-major* order: M[0][0], M[0][1], M[0][2], M[1][0], M[1][1], …
- M[i][j] compiles to?
- In Fortran, arrays are laid out in *column major order*.
- In ML, there are no multi-dimensional arrays -- (int array) array.

# **Strings**

• A string constant "foo" is represented as global data:

```
 _string42: 102 111 111 0
```
- It's usually placed in the *text* segment so it's read only.
	- allows all copies of the same string to be shared.
- Rookie mistake:

**char \*p = "foo";** 

**p[0] = 'b';** 

#### Pass-by-Reference:

```
void mkSquare(struct Point *ll, int elen, 
                struct Rect *res) { 
  res-21r = res-2ul = res-2ur = res-2ll = *ll; res->lr.x += elen; 
   res->ur.x += elen; 
   res->ur.y += elen; 
   res->ul.y += elen; 
} 
void foo() { 
   struct Point origin = {0,0}; 
   struct Rect unit_sq; 
   mkSquare(&origin, 1, &unit_sq); 
}
```
The caller passes in the address of the point and the address of the result (1 word each).

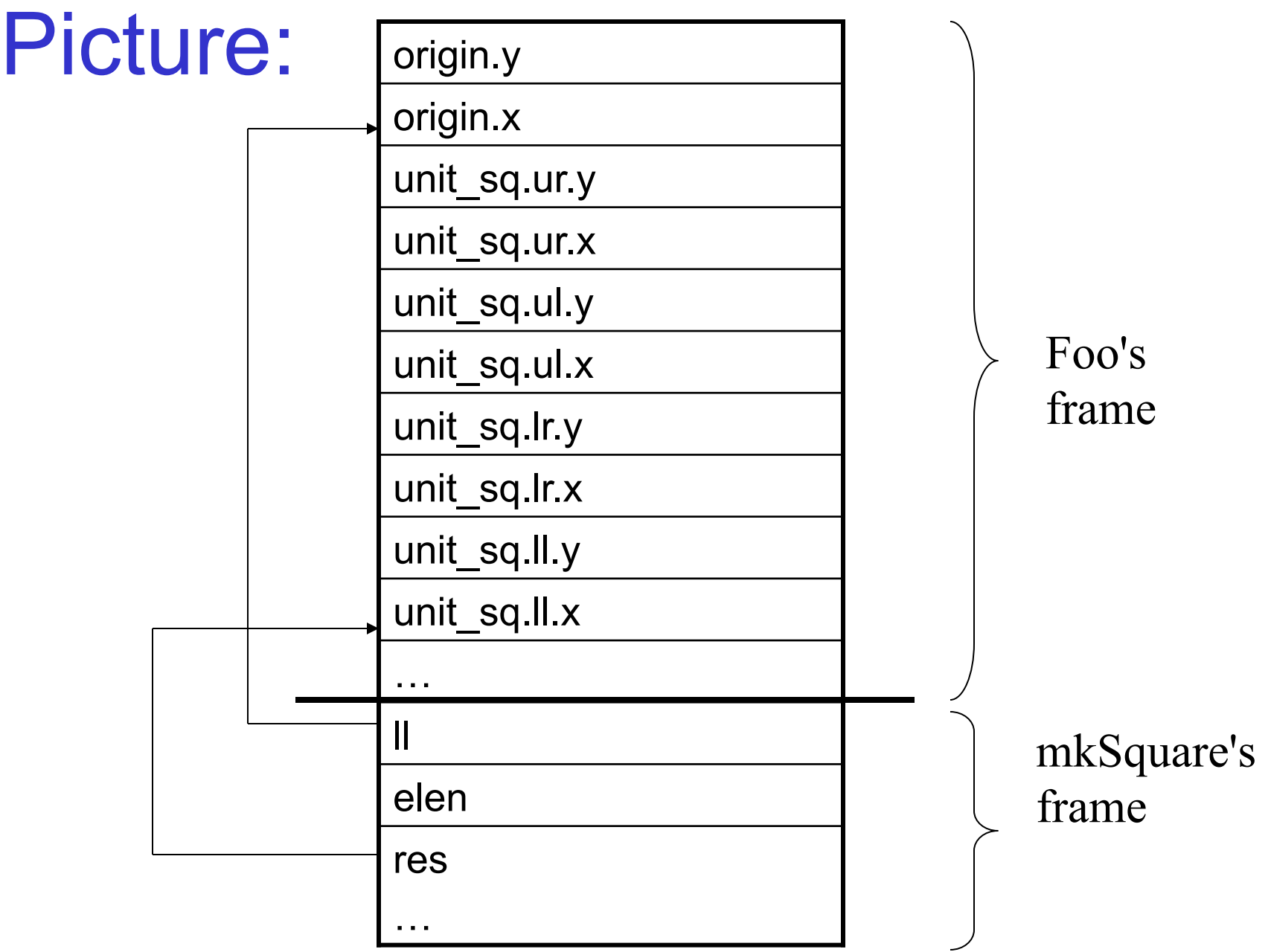

## What's wrong with this?

**struct Rect \* mkSquare(struct Point \*ll, int elen) { struct Rect res; res.lr = res.ul = res.ur = res.ll = \*ll; res.lr.x += elen; res.ur.x += elen; res.ur.y += elen; res.ul.y += elen; return &res; }** 

#### Picture:

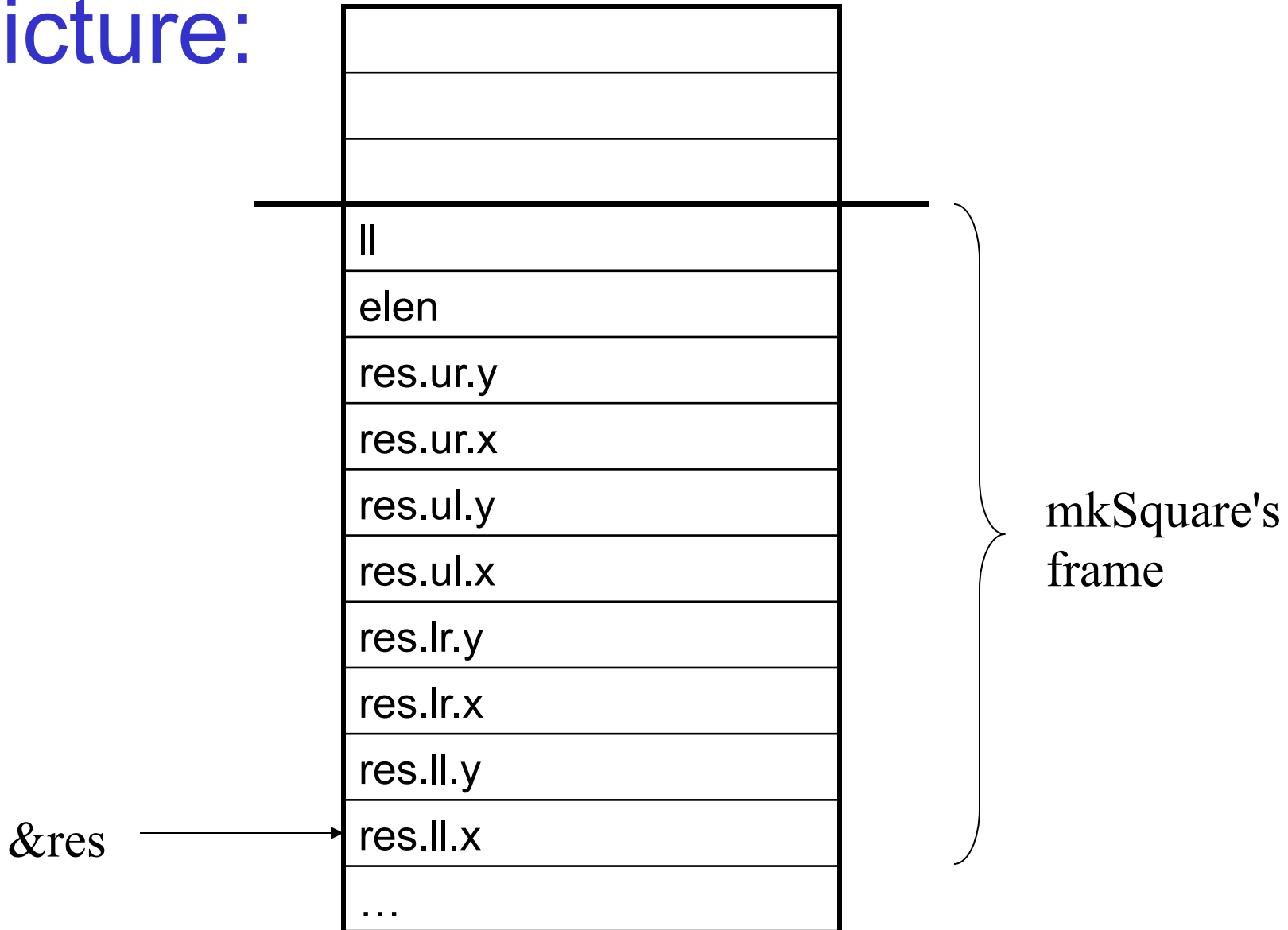

#### Pictur

&res

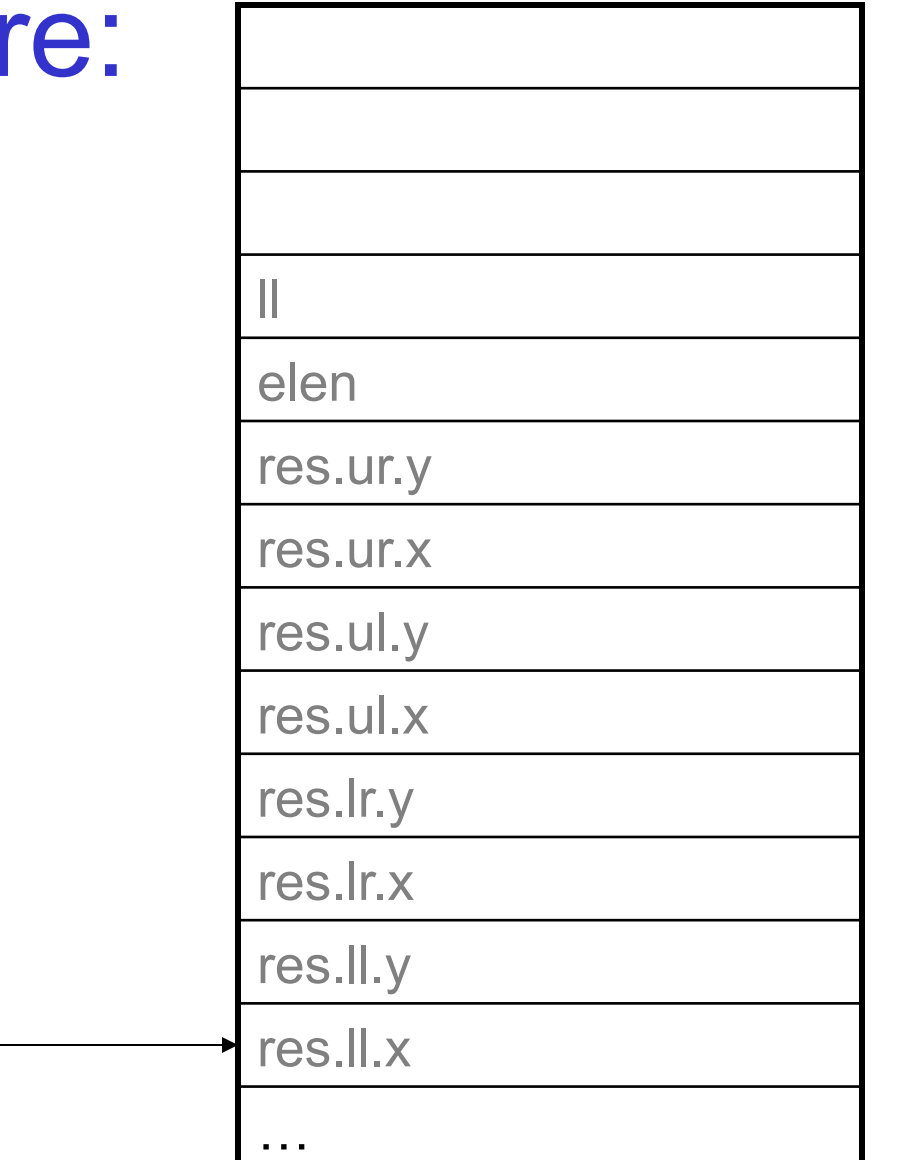

## Pict

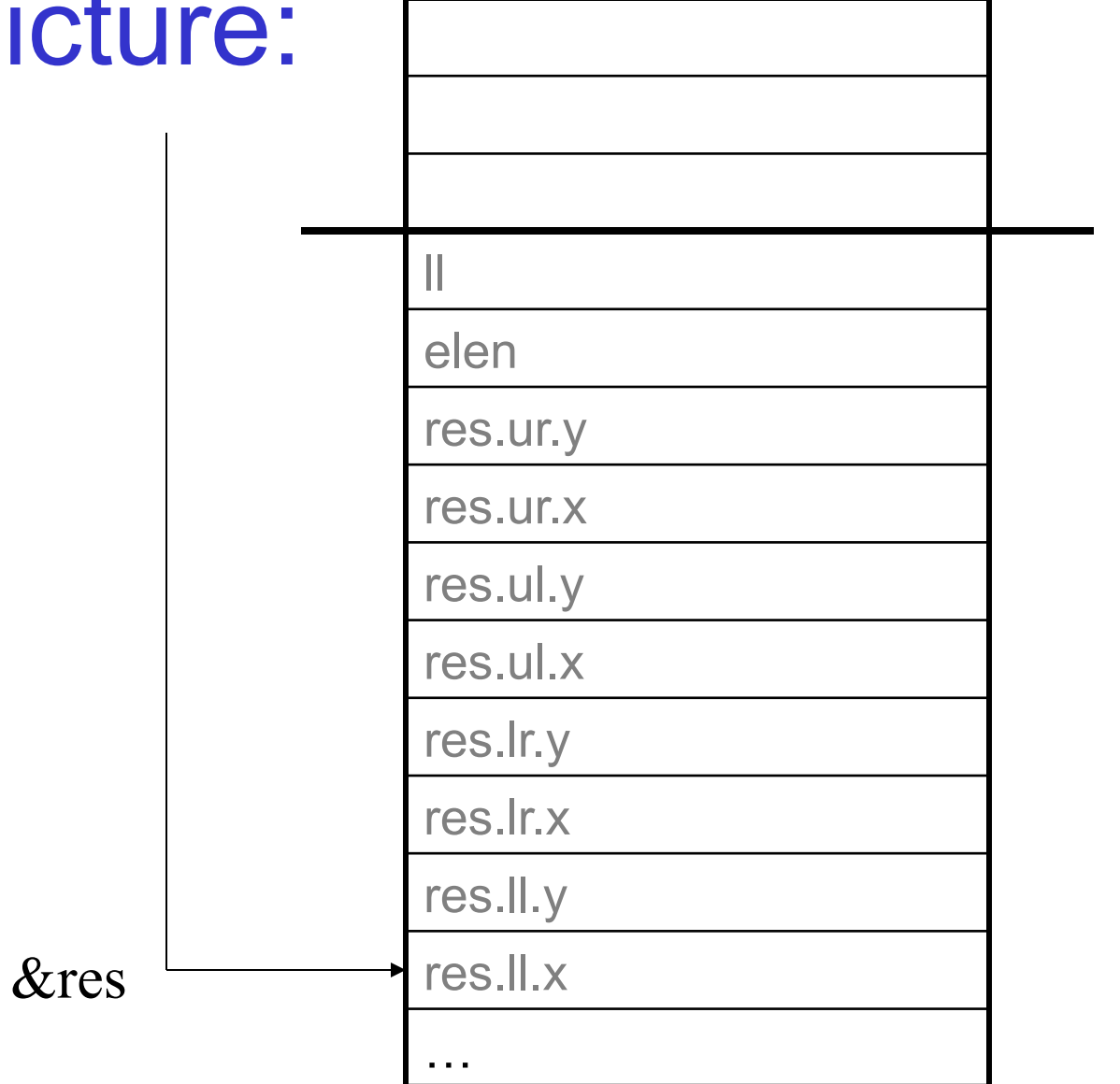

next called proc's frame

## Stack vs. Heap Allocation

- We can only allocate an object on the stack when it is no longer used after the procedure returns.
	- NB: it's possible to exploit bugs like this in C code to hijack the return address. Then an attacker can gain control of the program…
- For other objects, we must use the heap (i.e., malloc).
	- And of course, we must remember to free the object when it is no longer used! Also a big source of bugs in C/C++ code.
	- Java, ML, C#, etc. use a garbage collector instead.

## Program Fixed:

```
struct Rect * mkSquare(struct Point *ll, int elen) { 
   struct Rect *res = malloc(sizeof(struct Rect)); 
   res->lr = res->ul = res->ur = res->ll = *ll; 
   (*res).lr.x += elen; 
   res->ur.x += elen; 
   res->ur.y += elen; 
   (*res).ul.y += elen; 
   return res; 
}
```
## How do malloc/free work?

- Upon malloc(n):
	- Find an unused space of at least size n.
	- (Need to mark space as in use.)
	- Return address of that space.
- Upon free(p):
	- Mark space pointed to by p as free.
	- (Need to keep track of how big object is.)

# One Option: Free List

#### Keep a linked list of contiguous chunks of free memory.

- Each component of list has two words of meta-data.
- 1 word points to the next element in the free list.
- The other word says how big the object is.

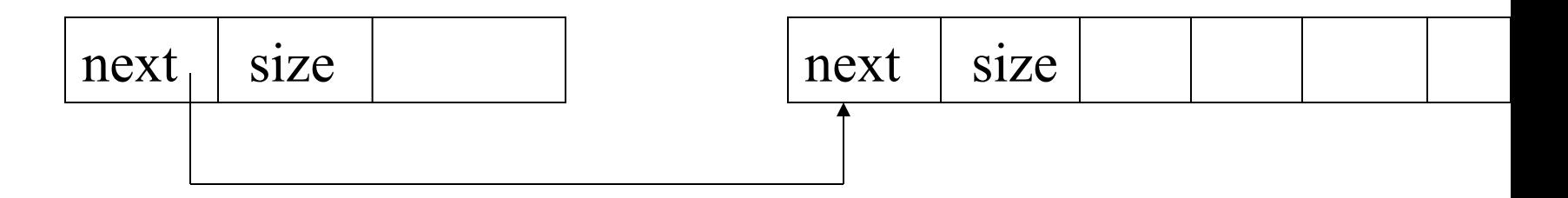

# Malloc and Free

- To malloc, run down the list until you find a spot that's big enough to satisfy the request.
	- Take left-overs and put them back in the free-list. – First-fit vs. Best-fit?
- To free, put the object back in the list.
	- Perhaps keep chunks sorted so that adjacent chunks can be coalesced.
- Pros and Cons?
- What happens if you free something twice or free the middle of an object?

## Exponential Scaling:

- Keep an array of free lists:
	- Each list has chunks of the same size.
	- FreeList[i] holds chunks of size 2<sup>i</sup>.
	- Round requests up to nearest power of two.
	- When FreeList[i] is empty, take a block from FreeList[i+1] and divide it in half, putting both chunks in FreeList[i].
	- Alternatively, run through FreeList[i-1] and merge contiguous blocks.
- Variations? Issues?

# Modern Languages

- Represent all records (tuples, objects, etc.) using pointers.
	- Makes it possible to support *polymorphism*.
	- e.g., ML doesn't care whether we pass an integer, two-tuple, or record to the identity function: they are all represented with 1 word.
	- Price paid: lots of loads/stores…
- By default, allocate records on the heap.
	- Programmer doesn't have to worry about lifetimes.
	- Compiler may determine that it's safe to allocate a record on the stack instead.
	- Uses a garbage collector to safely reclaim data.
	- Because pointers are *abstract*, has the freedom to rearrange the data in the heap to support compaction.

# Allocation in SML/NJ

- Reserve two registers:
	- allocation pointer (like stack pointer)
	- limit pointer
- To allocate a record of size n:
	- $-$  checks that limit-alloc  $\geq$  n. If not, invokes garbage collector.
	- Adds n+1 to the alloc pointer, returns old value of alloc pointer as result.
	- Extra word holds meta-data (e.g., size.)
	- Actually, amortizes the limit check across a bunch of allocations (just as we amortize stack pointer adjustment.)
	- Result: 3-5 instructions to allocate a record.